# CS61C Spring 2016 Discussion 9

# **Floating Point**

The IEEE 754 standard defines a binary representation for floating point values using three fields:

- The *sign* determines the sign of the number (0 for positive, 1 for negative)
- The exponent is in **biased notation** with a bias of 127
- The *significand* is akin to unsigned, but used to store a fraction instead of an integer.

The below table shows the bit breakdown for the single precision (32-bit) representation:

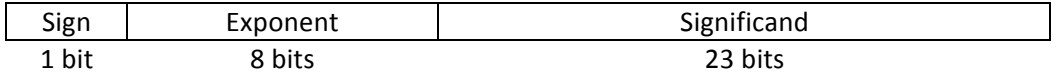

There is also a double precision encoding format that uses 64 bits. This behaves the same as the single precision but uses 11 bits for the exponent (and thus a bias of 1023) and 52 bits for the significand.

How a float is interpreted depends on the values in the exponent and significand fields:

For normalized floats:

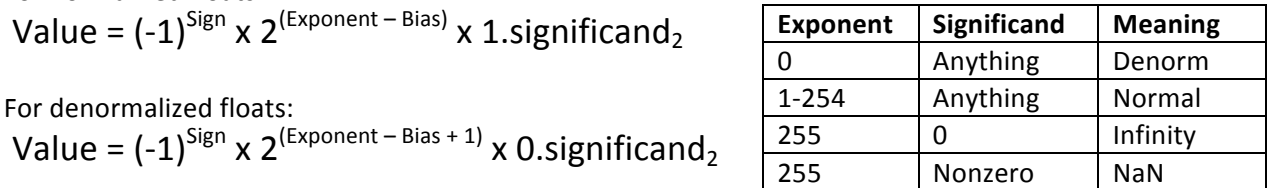

#### **Exercises**

- 1. How many zeroes can be represented using a float?
- 2. What is the largest finite positive value that can be stored using a single precision float?
- 3. What is the smallest positive value that can be stored using a single precision float?
- 4. What is the smallest positive normalized value that can be stored using a single precision float?
- 5. Convert the following numbers from binary to decimal or from decimal to binary: 0x00000000 8.25 0x00000F00 39.5625 0xFF94BEEF -∞

### **AMAT**

AMAT is the average (expected) time it takes for memory access. It can be calculated using this formula:

AMAT = hit time + miss rate  $\times$  miss penalty

Miss rates can be given in terms of either local miss rates or global miss rates. The *local miss rate* of a cache is the percentage of accesses into the particular cache that miss at the cache, while the *global miss rate* is the percentage of all accesses that miss at the cache.

### **Exercises**

Suppose your system consists of:

- A L1\$ that hits in 2 cycles and has a local miss rate of 20%
- A L2\$ that hits in 15 cycles and has a global miss rate of 5%
- Main memory hits in 100 cycles
- 1. What is the local miss rate of L2\$?
- 2. What is the AMAT of the system?
- 3. Suppose we want to reduce the AMAT of the system to 8 or lower by adding in a L3\$. If the L3\$ has a local miss rate of 30%, what is the largest hit time that the L3\$ can have?

# **Flynn Taxonomy**

- 1. Explain SISD and give an example if available.
- 2. Explain SIMD and give an example if available.
- 3. Explain MISD and give an example if available.
- 4. Explain MIMD and give an example if available.